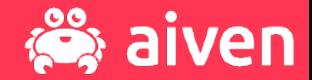

### **Build an Open Source Streaming Data Pipeline**

Olena Kutsenko - Francesco Tisiot - Dev Advocates @OlenaKutsenko - @ftisiot

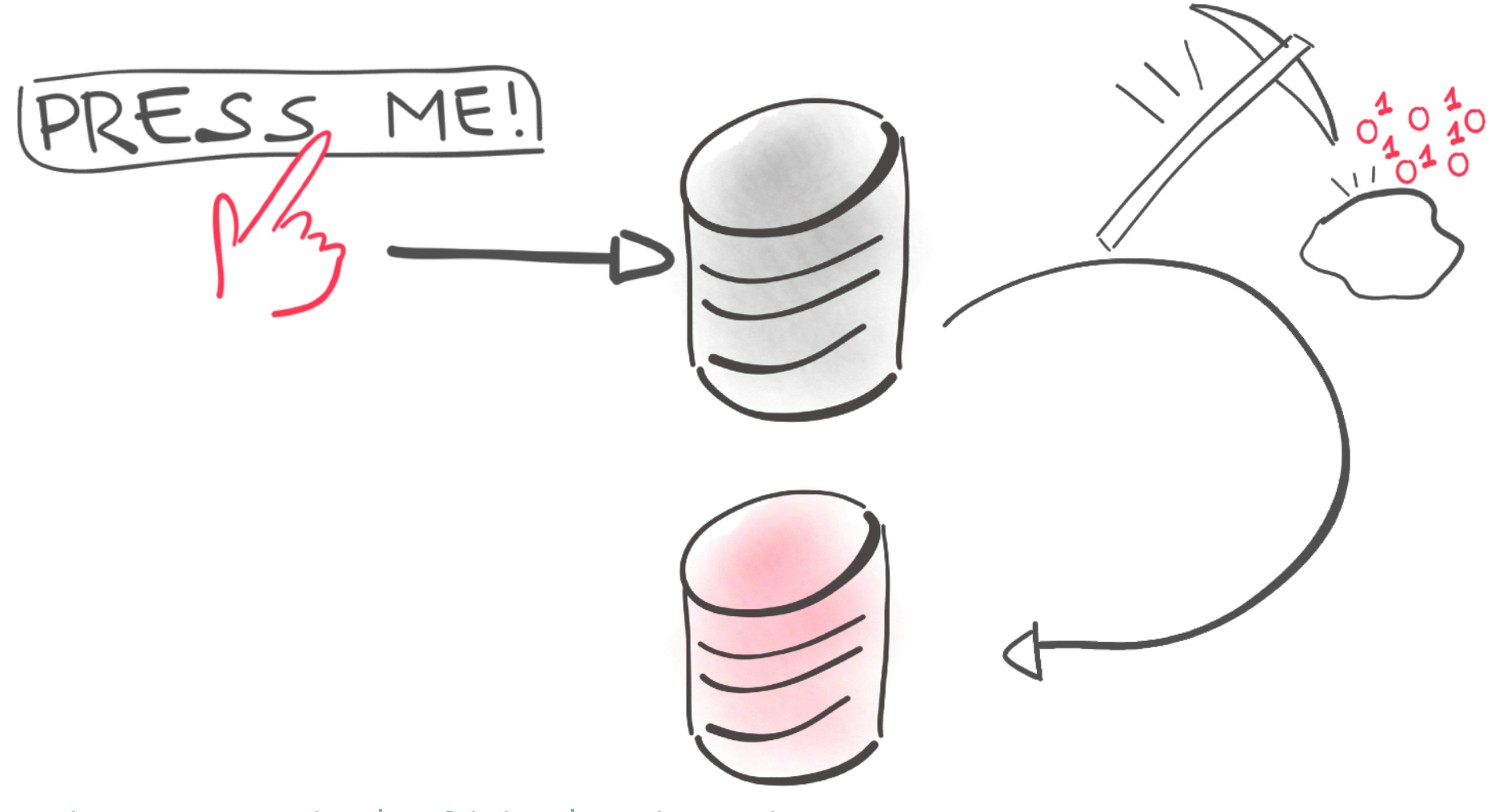

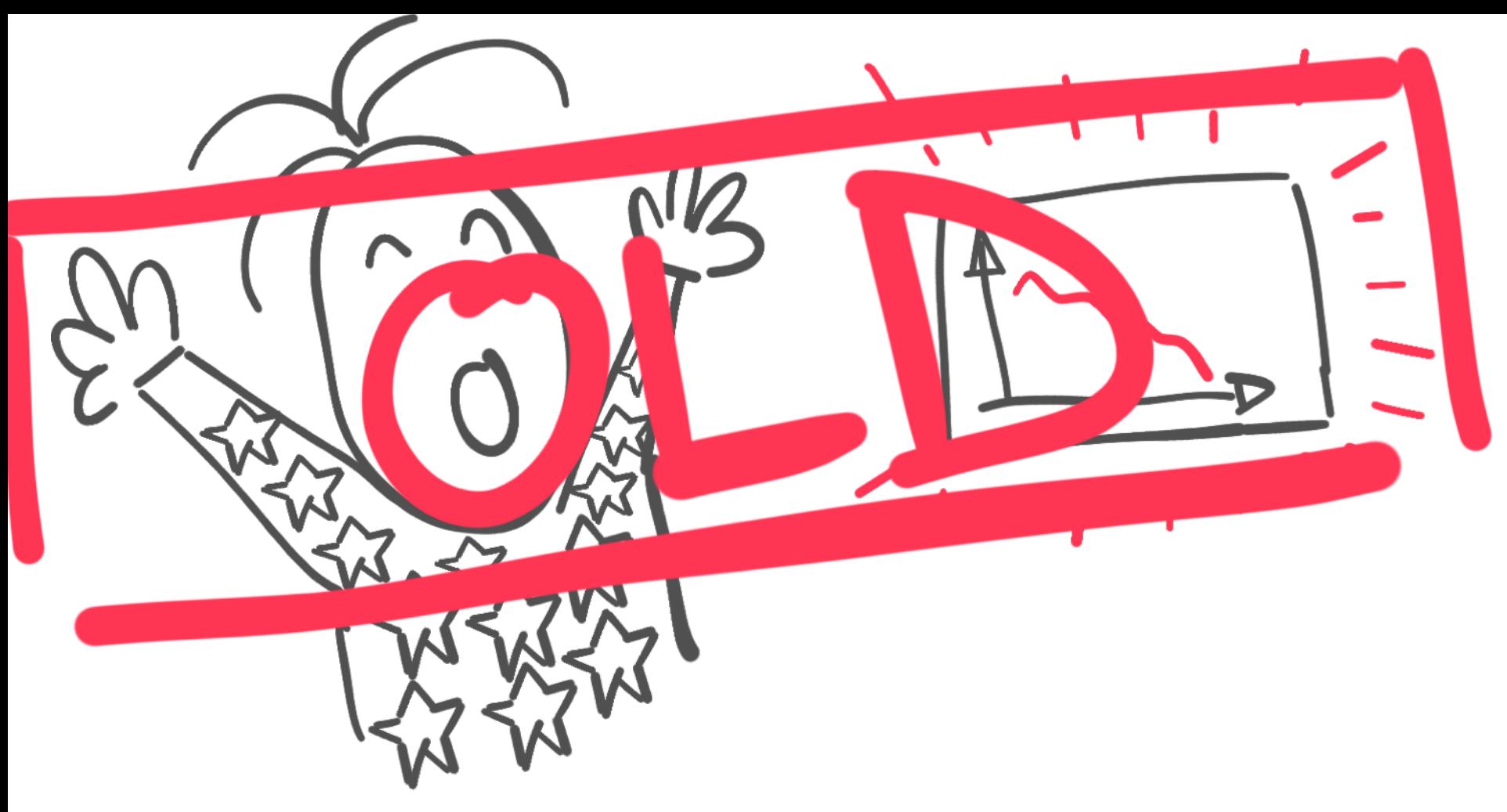

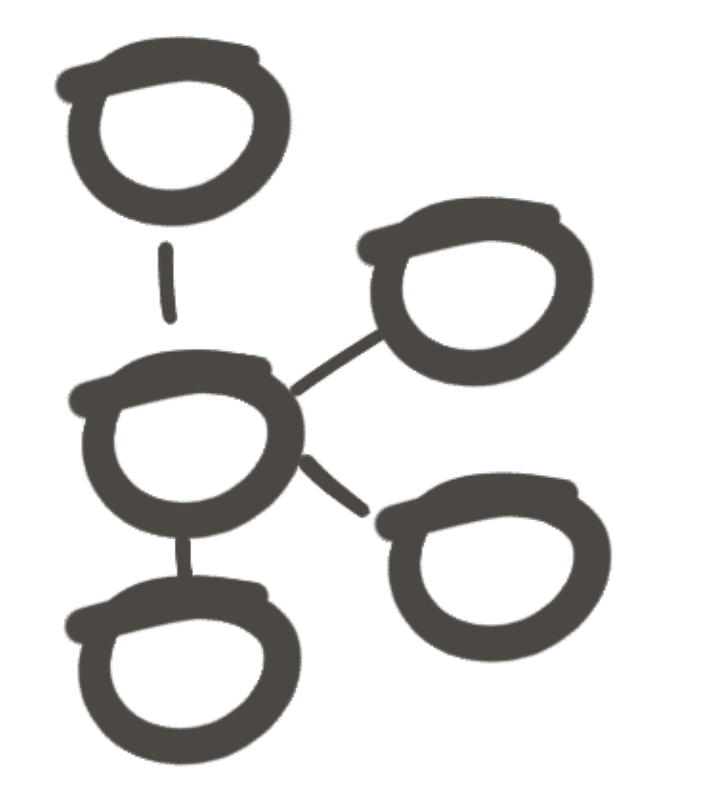

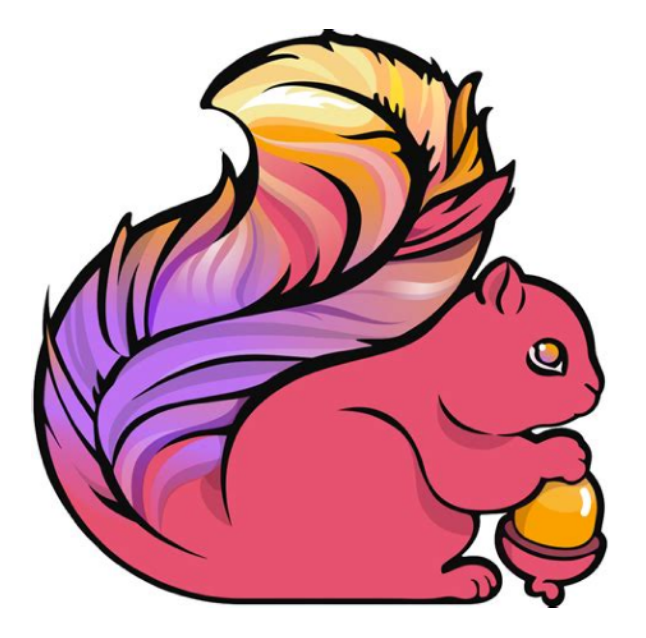

## **What is Apache Kafka?**

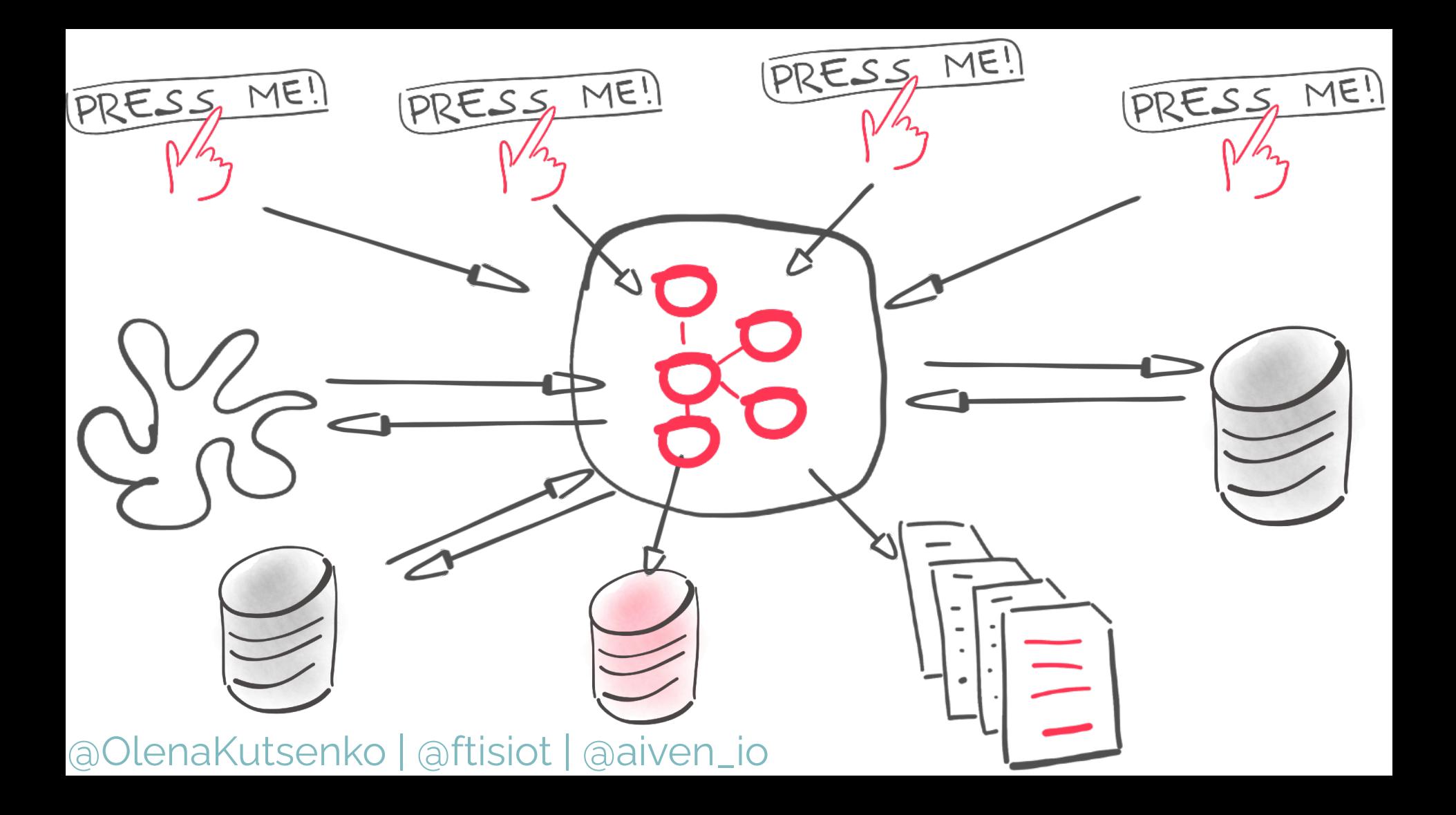

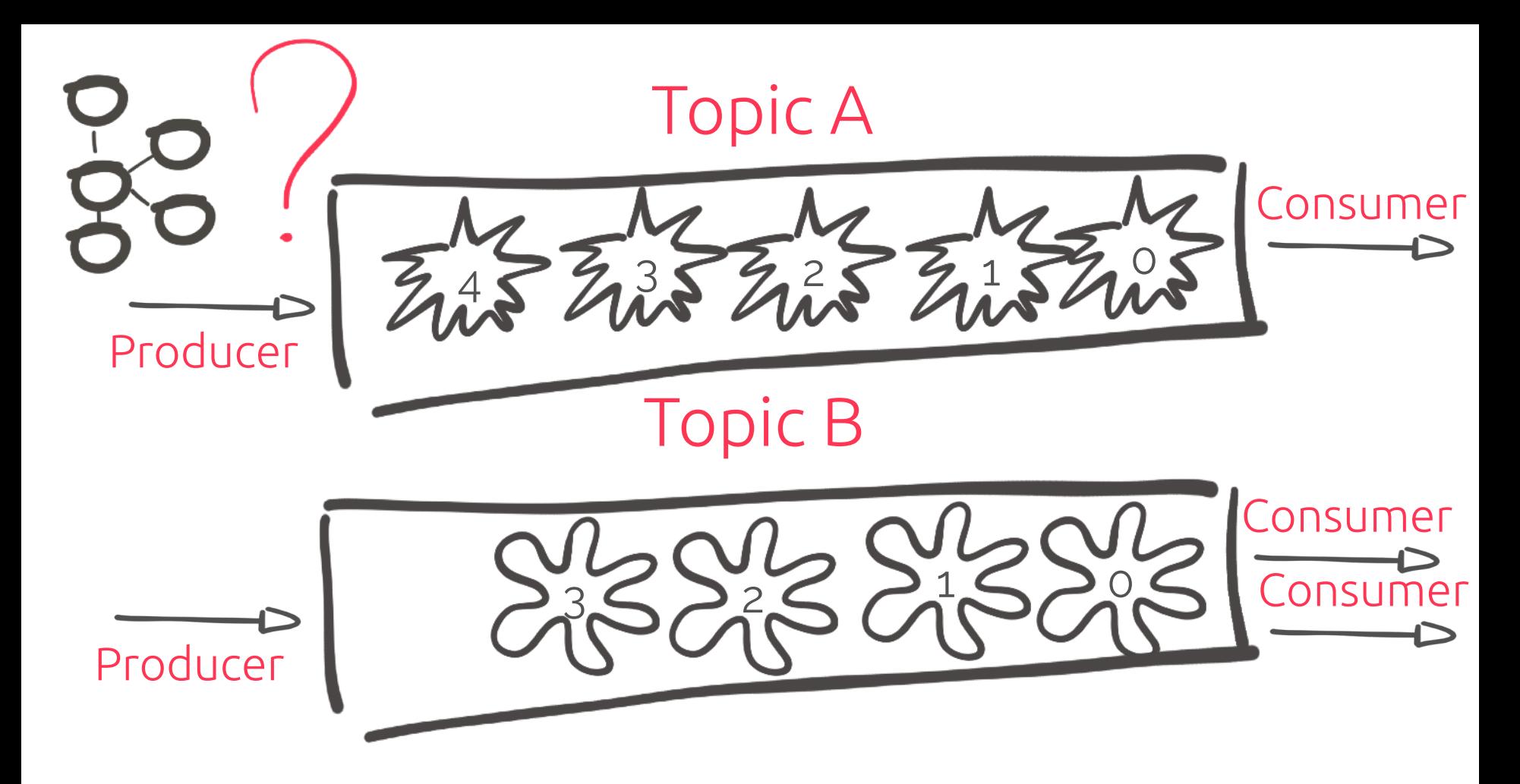

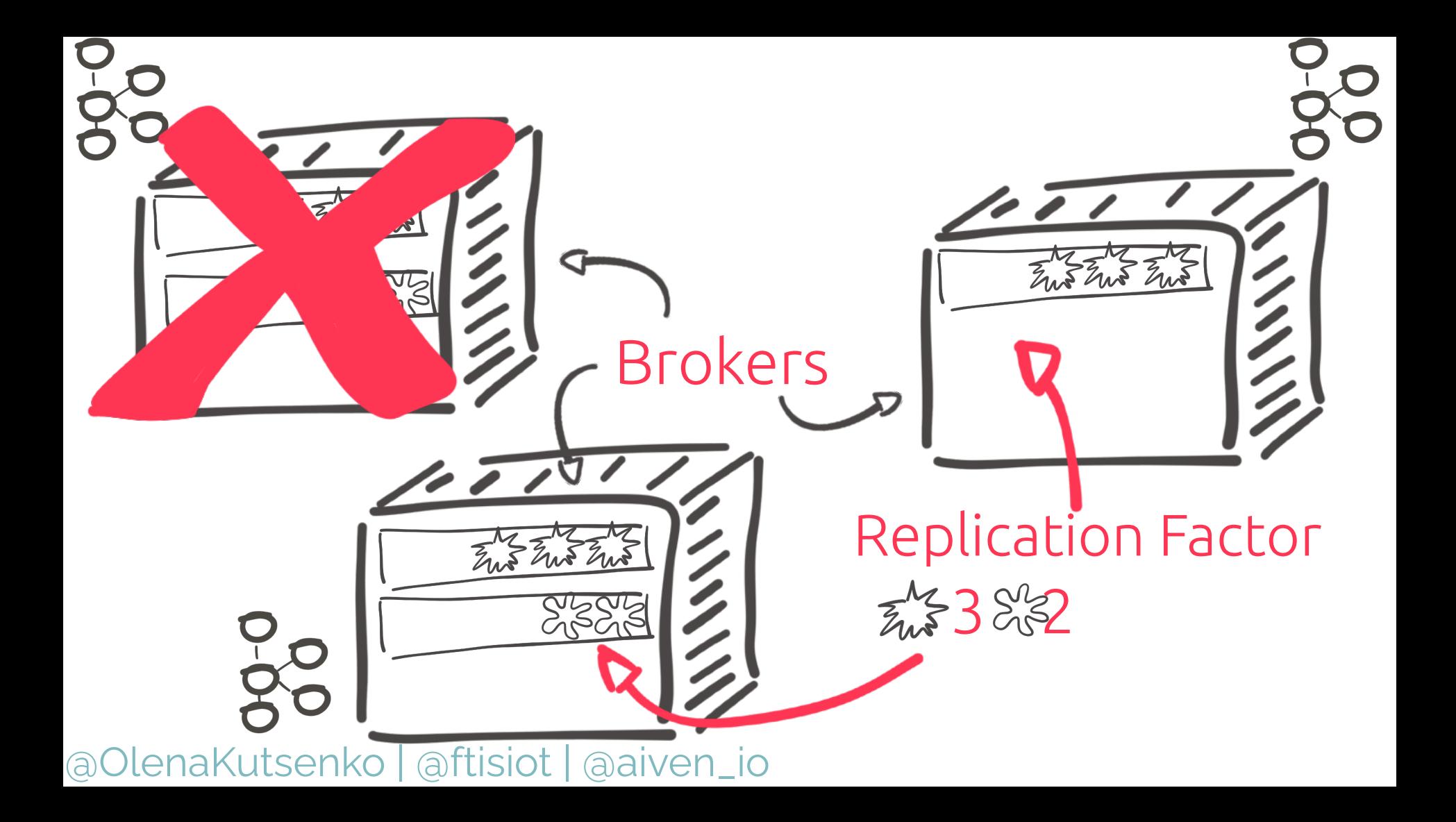

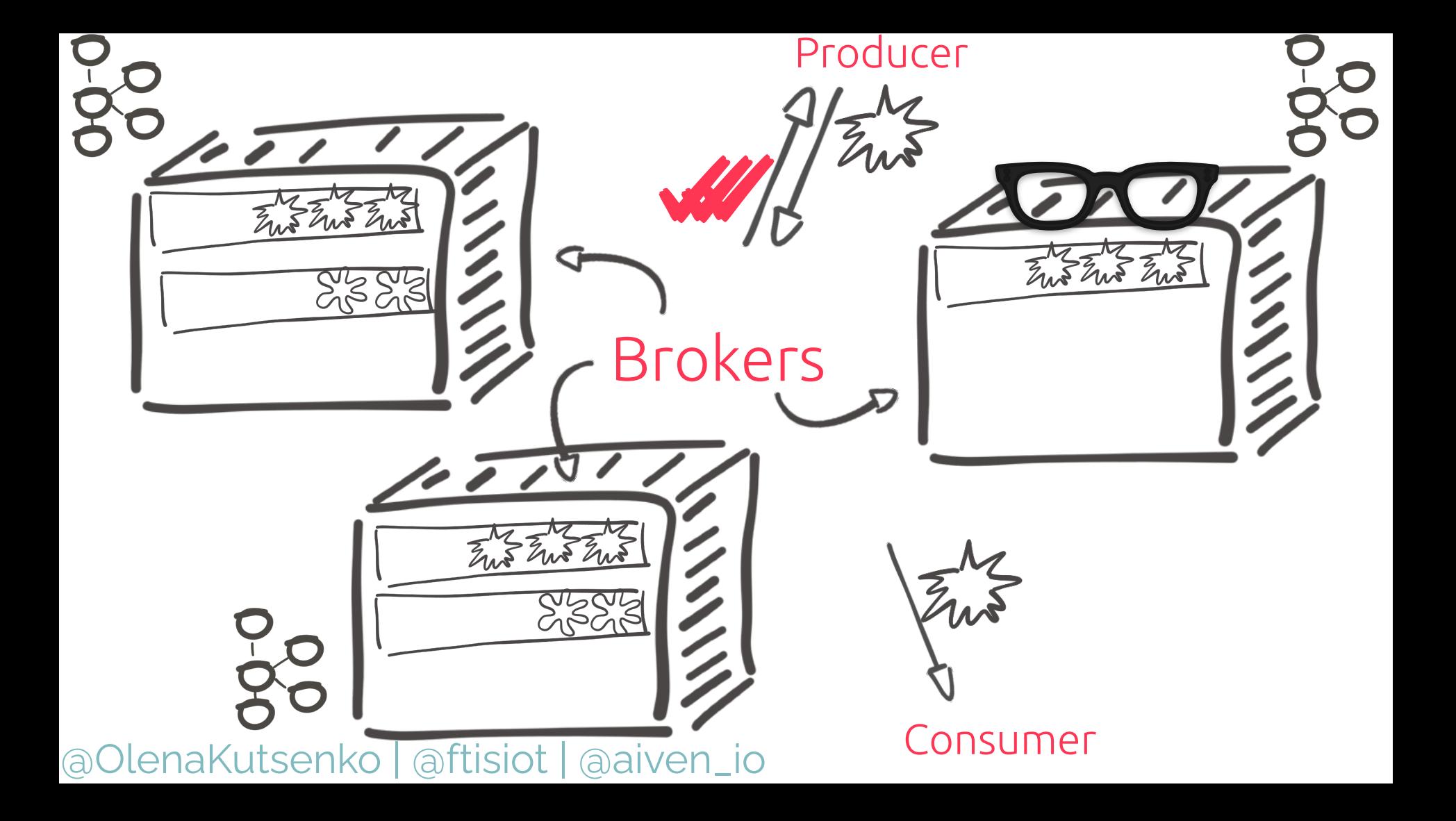

# **Integrating Apache Kafka**

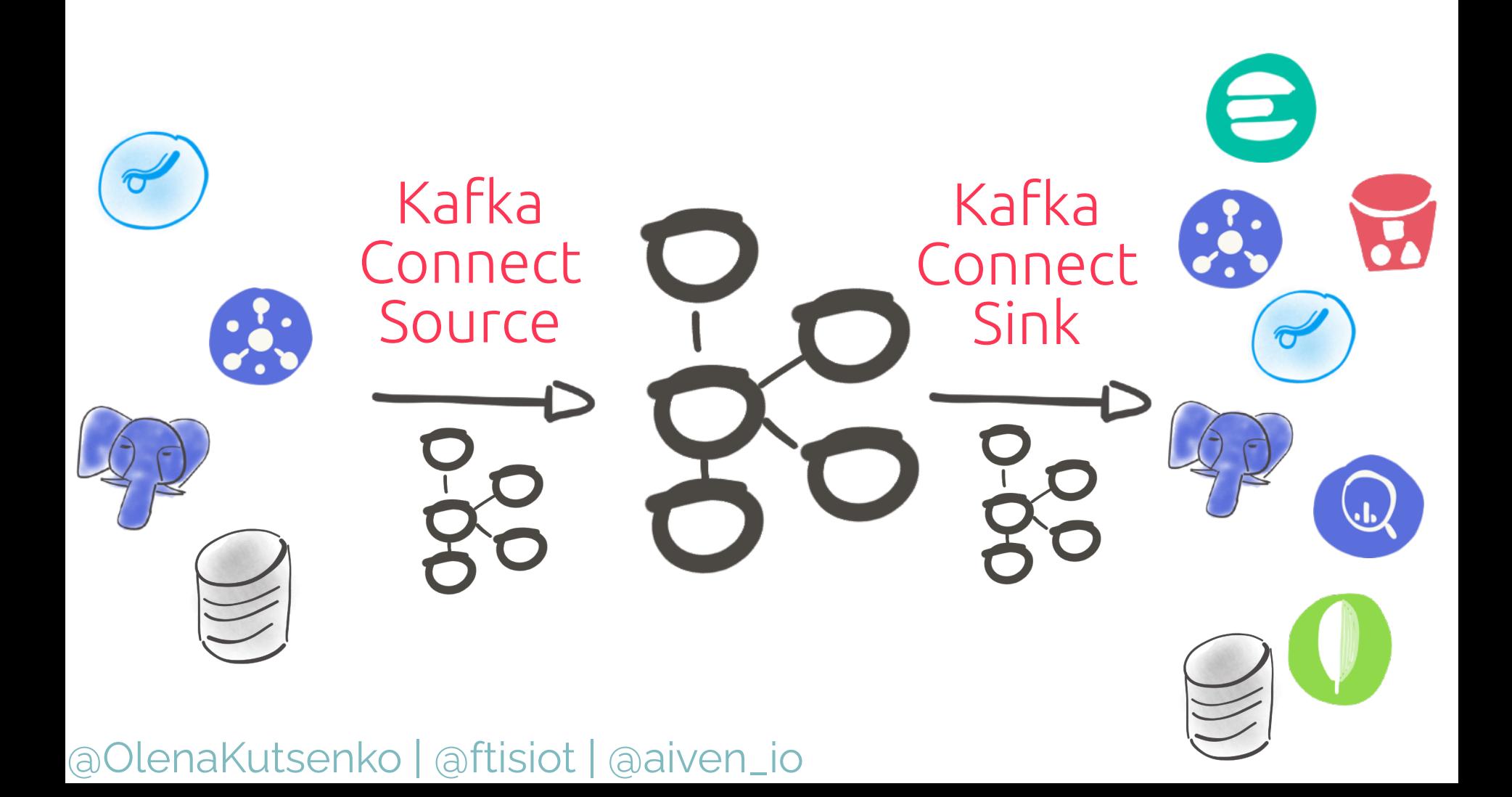

### **kafka-python**

**from kafka import** KafkaProducer

```
producer = KafkaProducer(
 bootstrap_servers=['broker1:1234']
 )
```

```
producer.send(
 'my-topic-name', 
 b'my-message'
 )
```
producer.flush()

```
 "id": 1,
  "shop": "Mario's Pizza",
  "name": "Arsenio Pisaroni-Boccaccio",
  "phoneNumber": "+39 51 0290746",
  "address": "Via Ugo 01, Montegrotto, 85639 Padova(PD)",
  "pizzas": [
\{ "pizzaName": "Margherita",
       "additionalToppings": ["ham"]
     },
 {
       "pizzaName": "Diavola",
       "additionalToppings": ["mozzarella","banana","onion"]
   \}]
```
@OlenaKutsenko | @ftisiot | @aiven\_io https://github.com/aiven/python-fake-data-producer-for-apache-kafka

 $\{$ 

}

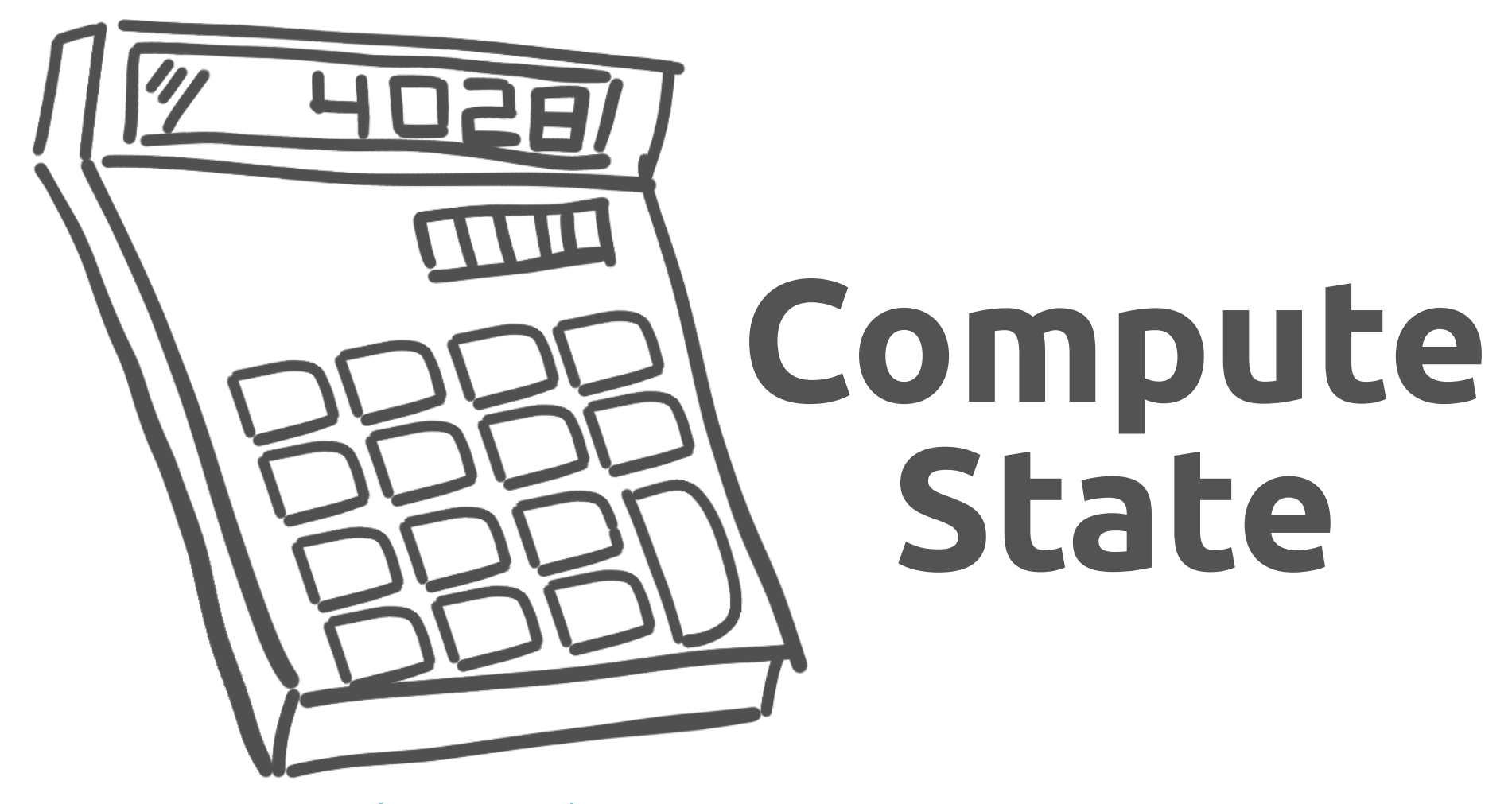

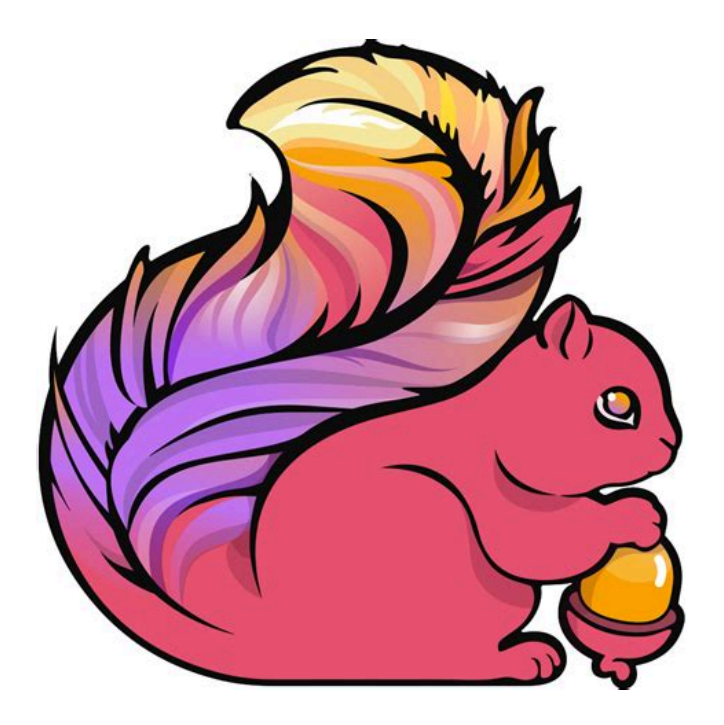

### Apache Flink

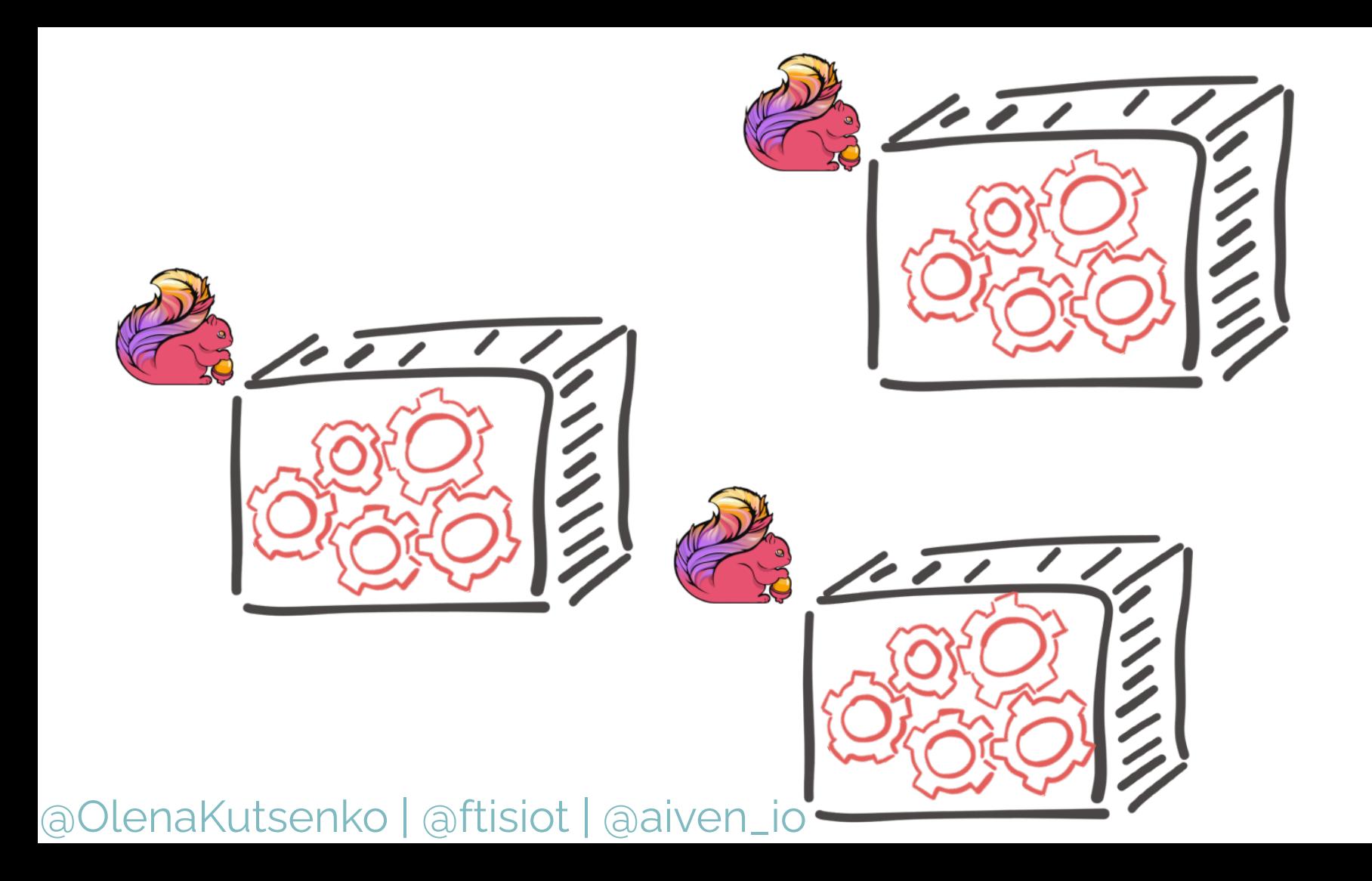

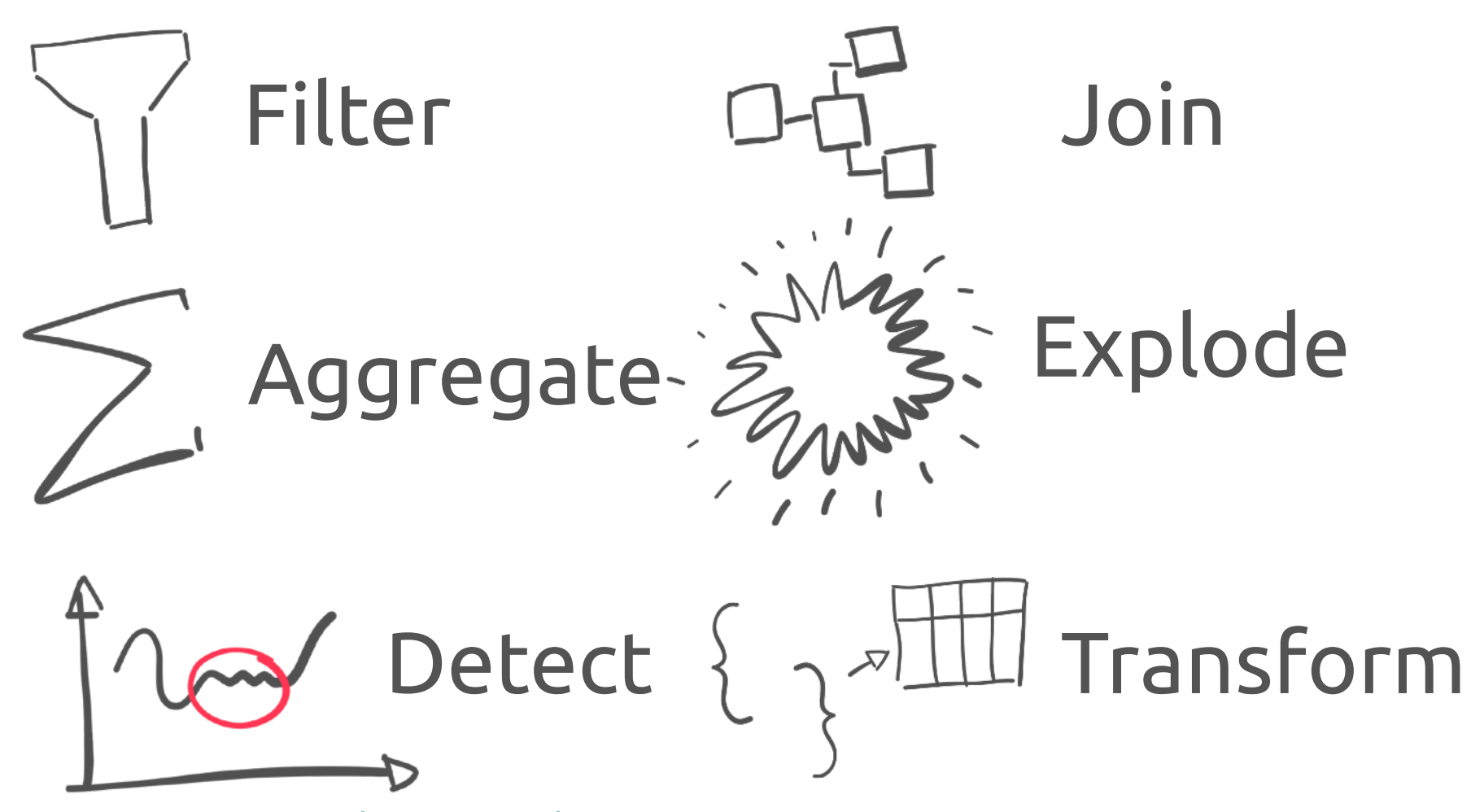

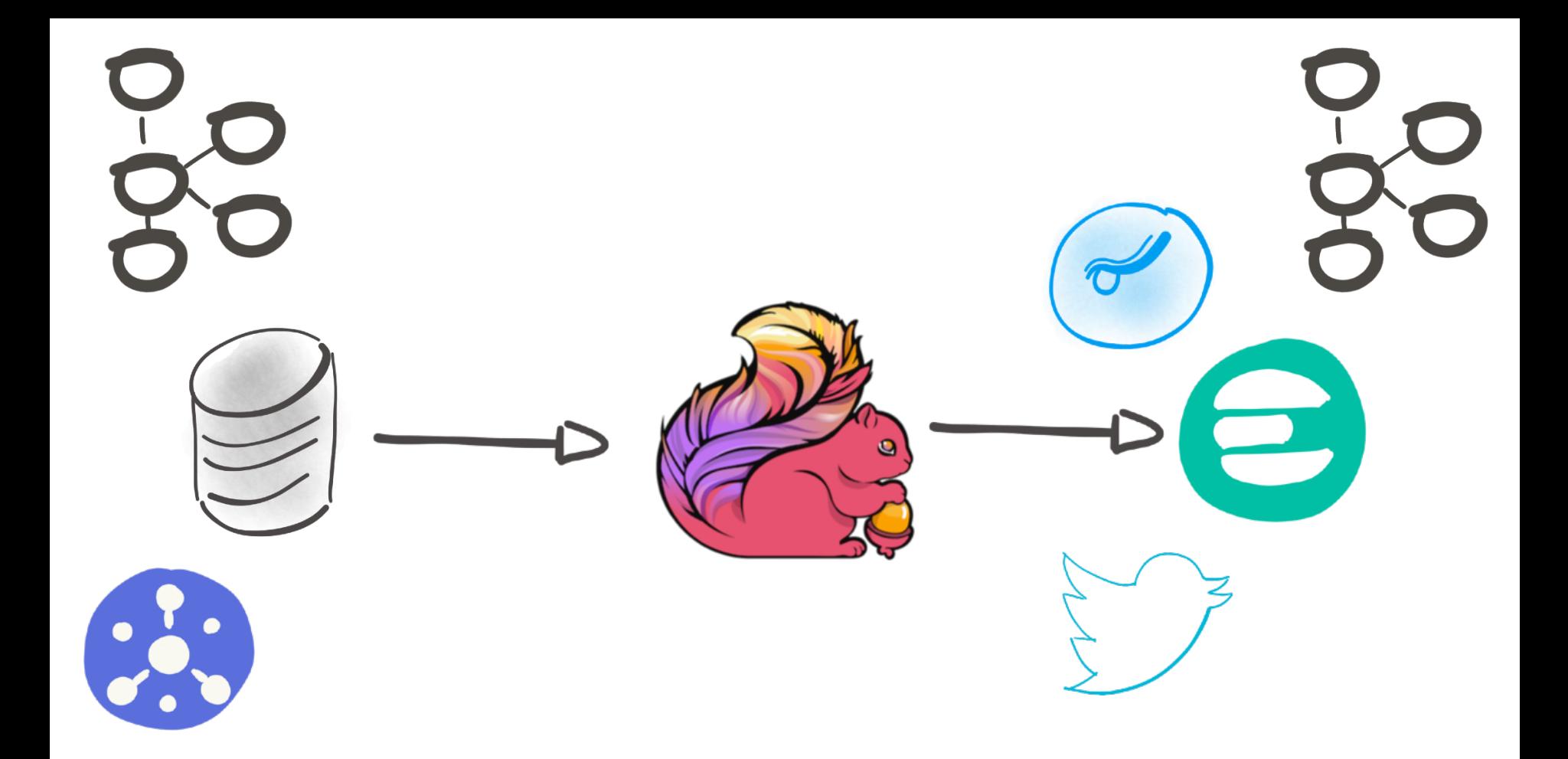

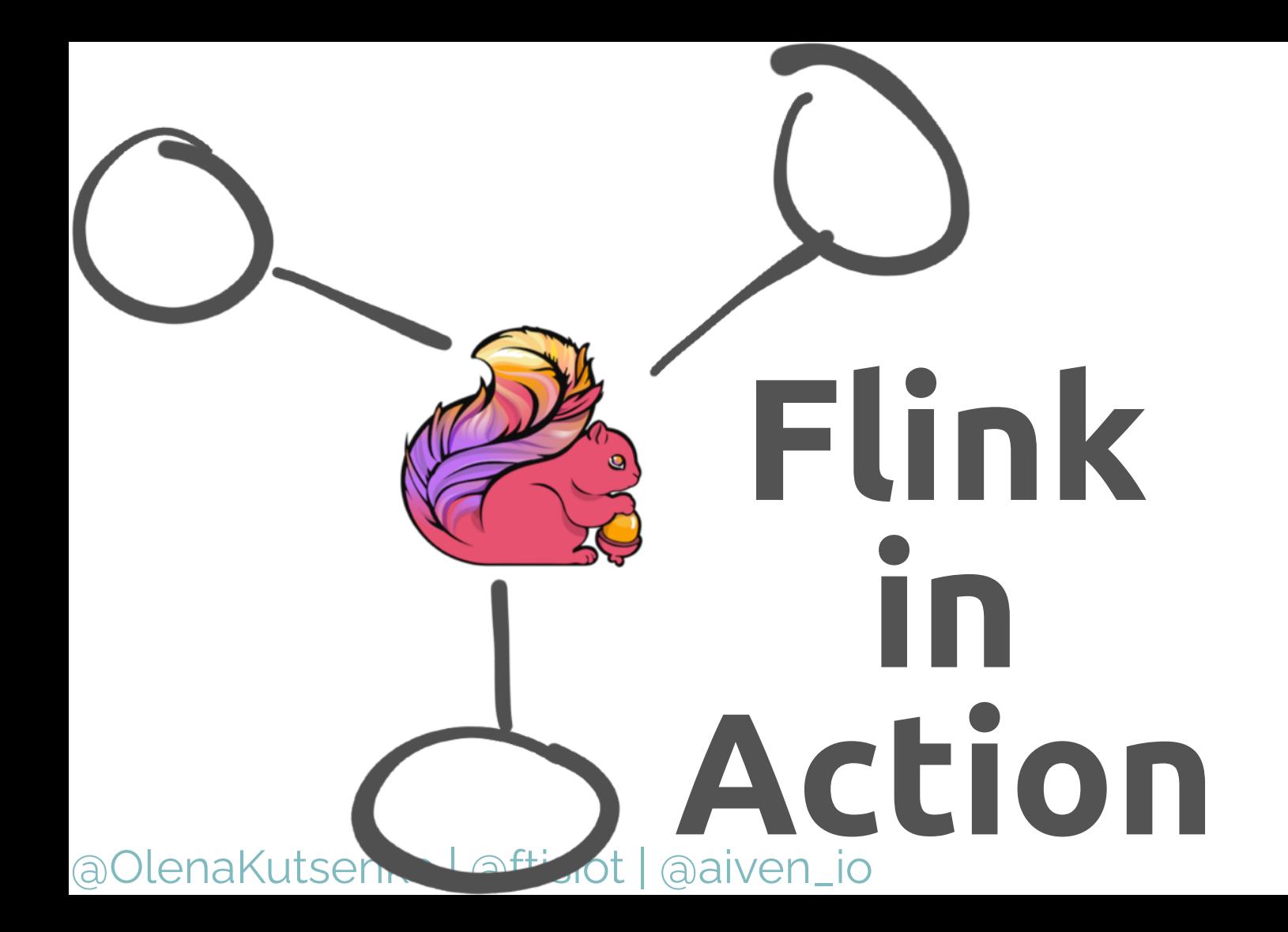

```
{
  "id": 1,
   "shop": "Mario's Pizza",
   "name": "Arsenio Pisaroni-Boccaccio",
   "phoneNumber": "+39 51 0290746",
   "address": "Via Ugo 01, Montegrotto, 85639 Padova(PD)",
   "pizzas": [
\{ "pizzaName": "Margherita",
       "additionalToppings": ["ham"]
     }]
}
                                                                pizza_name base_price
                                                              Marinara |4
                                                              Diavola 16
                                                              Mari & Monti 8
                                                               Salami 7
                                                              Peperoni |8
                                                              Margherita | 5
```

```
@OlenaKutsenko | @ftisiot | @aiven_io
 CREATE TABLE pizza_orders (
   id INT,
   shop VARCHAR,
   name VARCHAR,
   phoneNumber VARCHAR,
   address VARCHAR,
   pizzas ARRAY 
          <ROW (
              pizzaName VARCHAR, 
              additionalToppings ARRAY <VARCHAR>)>
 )
) WITH (
    'connector' = 'kafka',
    'properties.bootstrap.servers' = 'kafka:13041',
    'topic' = 'pizza-orders',
    'scan.startup.mode' = 'earliest-offset',
                                        Kafka 
                                      Source
```
#### CREATE TEMPORARY TABLE pizza\_prices ( CREATE TEMPORARY VARCHAR, pizza\_name VARCHAR, base\_price INT, PRIMARY KEY (pizza\_name) NOT ENFORCED ) WITH ( 'connector' = 'jdbc', 'url' = 'jdbc:postgresql:/pghost:13039/db', 'username'='avnadmin', **Pg Source**

- 'password'='verysecurepassword123',
- 'table-name' = 'pizza\_price'

#### @OlenaKutsenko | @ftisiot | @aiven\_io

);

```
Pg 
                                         Target
CREATE TABLE order_price (<br>id INT,
  id INT,
  total_price BIGINT,
 PRIMARY KEY (id) NOT ENFORCED

)
) WITH (
   'connector' = 'jdbc',
   'url' = 'jdbc:postgresql://pghost:13039/db',
   'username'='avnadmin',
   'password'='verysecurepassword123',
  'table-name' = 'order price'
);
```
**Create**  insert into order\_price **Pipeline** select id, sum(base price) total price group by id; insert into order\_price from pizza\_orders cross join UNNEST(pizzas) b LEFT OUTER JOIN pizza\_prices FOR SYSTEM TIME AS OF orderProctime AS pp ON b.pizzaName = pp.pizza\_name

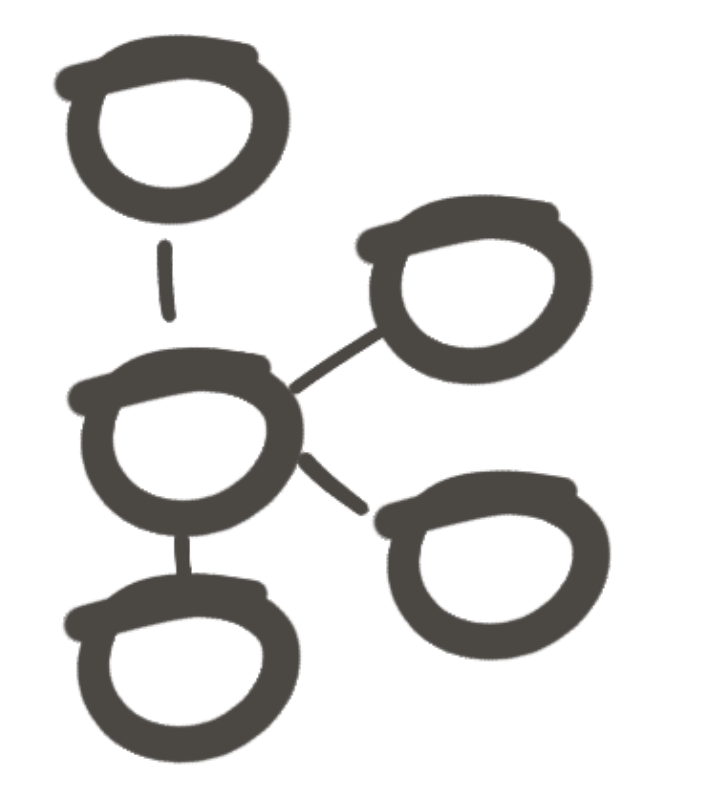

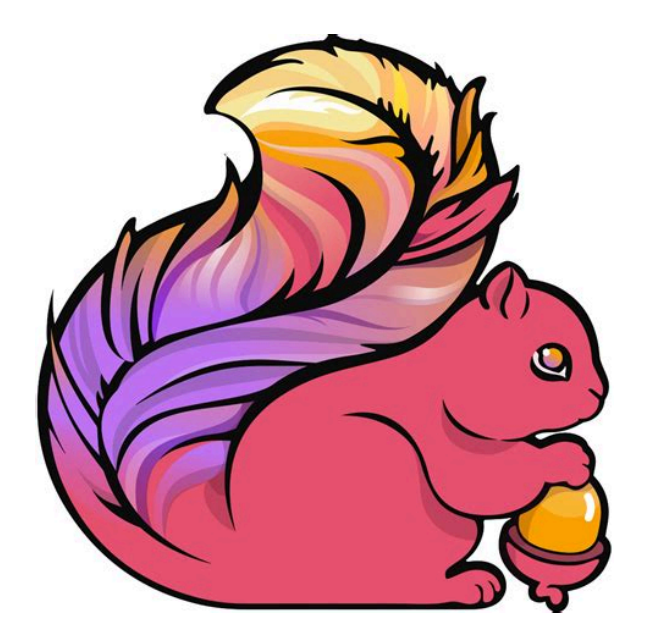

#### **References**

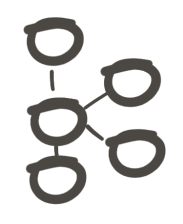

#### https://kafka.apache.org/

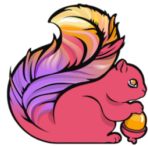

http://flink.apache.org/

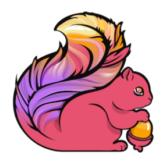

https://github.com/aiven/sql-cli-forapache-flink-docker

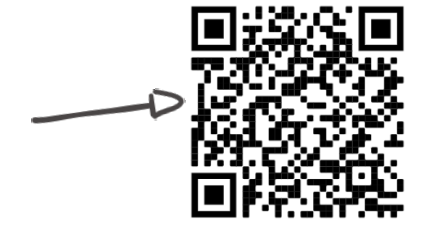

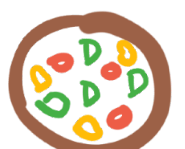

<https://aiven.io> https://aiven.io/blog/create-your-owndata-stream-for-kafka-with-python-andfaker